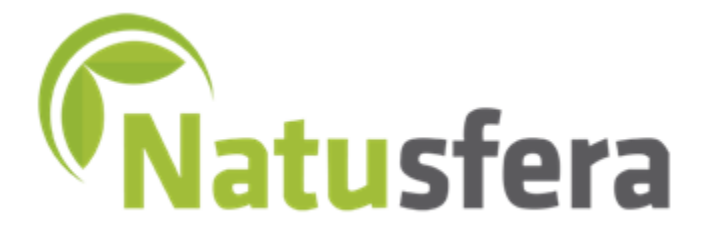

*La naturaleza al alcance de tu mano*

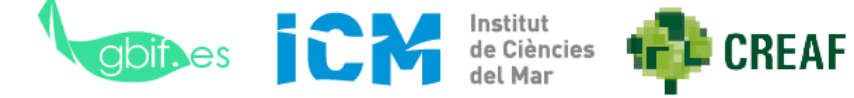

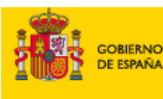

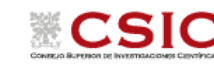

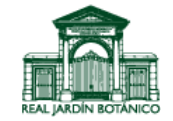

**Introducción a Natusfera**

### **¿Qué es Natusfera?**

Una tecnología aplicada a la ciencia ciudadana para conocer la biodiversidad

Con proyectos que se pueden personalizar y crear por el usuario

Una herramienta social y colaborativa en la que se aprende sobre biodiversidad entre toda la comunidad, con ayuda e interacción entre los usuarios

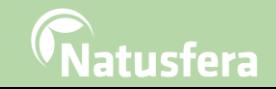

### **¿Para qué sirve Natusfera? Excursionistas, guías de**

**Para registrar y organizar observaciones de la naturaleza, conocer a otros entusiastas y aprender sobre el mundo natural.**

**naturaleza, cazadores, pescadores, recolectores de hongos y frutos, aficionados a las aves, técnicos de espacios naturales, ecologistas, biólogos, ambientólogos, ingenieros forestales, de montes, agrónomos, estudiantes, maestros, asociaciones de naturaleza...**

**GESTIONAR** 

**COMPARTIR** 

**Natusfera –** *Curso de Monitoreo Participativo en Biodiversidad*

**APRENDER**

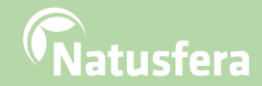

### **¿Cuál es el origen de Natusfera?**

### Natusfera es una adaptación de iNaturalist.org

Lanzada en junio de 2016 en el REAL JARDÍN BOTÁNICO

**Desarrollada bajo código abierto y gratuita**

**Adaptada a la biodiversidad de España, pero con miras a extenderse a la comunidad hispanohablante y otros países de su entorno**

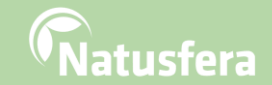

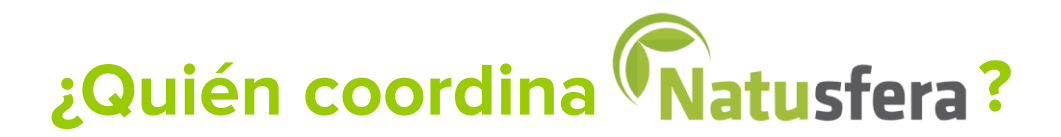

### **Gestión de contenidos, administración y mantenimiento**

**TEL CREAF** Centro de Investigación Ecológica y Aplicaciones Forestales. [www.creaf.cat/es](http://www.creaf.cat/es)

**E ESPAÑA** 

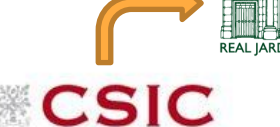

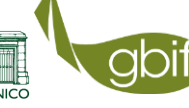

Nodo Español de la Infraestructura **Nes Mundial de Información en** Biodiversidad. [www.gbif.es](http://www.gbif.es/)

> Instituto de Ciencias del Mar. [www.icm.csic.es](http://www.icm.csic.es/)

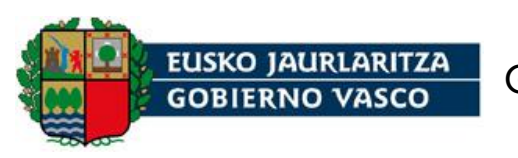

Gobierno Vasco. [http://www.euskadi.eus](http://www.euskadi.eus/)

**ICM** 

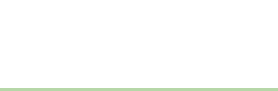

### **¿Cómo se financia Natusfera?**

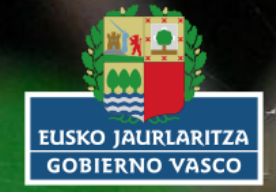

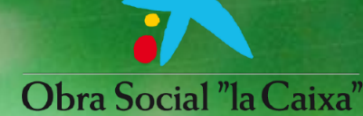

**FECYT** 

FUNDACIÓN ESPAÑOLA<br>PARA LA CIENCIA Y LA TECNOLOGÍA

otras convocatorias y programas

**Natusfera –** *Curso de Monitoreo Participativo en Biodiversidad* Reserva Natural Río Claro, Antioquía (Colombia). 23 al 28 de octubre de 2017

gbif.es

**ICM** 

**THE CREAF** 

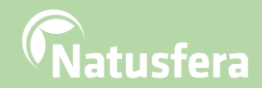

### **Natusf ?** ES

### **Metadatos**

**(Natusfera no es un catálogo de fotos y sonidos)**

contenido mu

joué se

# **y**

**Natusfera –** *Curso de Monitoreo Participativo en Biodiversidad* Reserva Natural Río Claro, Antioquía (Colombia). 23 al 28 de octubre de 2017

 $\overline{O}$ 

de

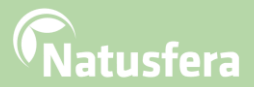

 $\mathcal{L}_{\text{max}}$ 

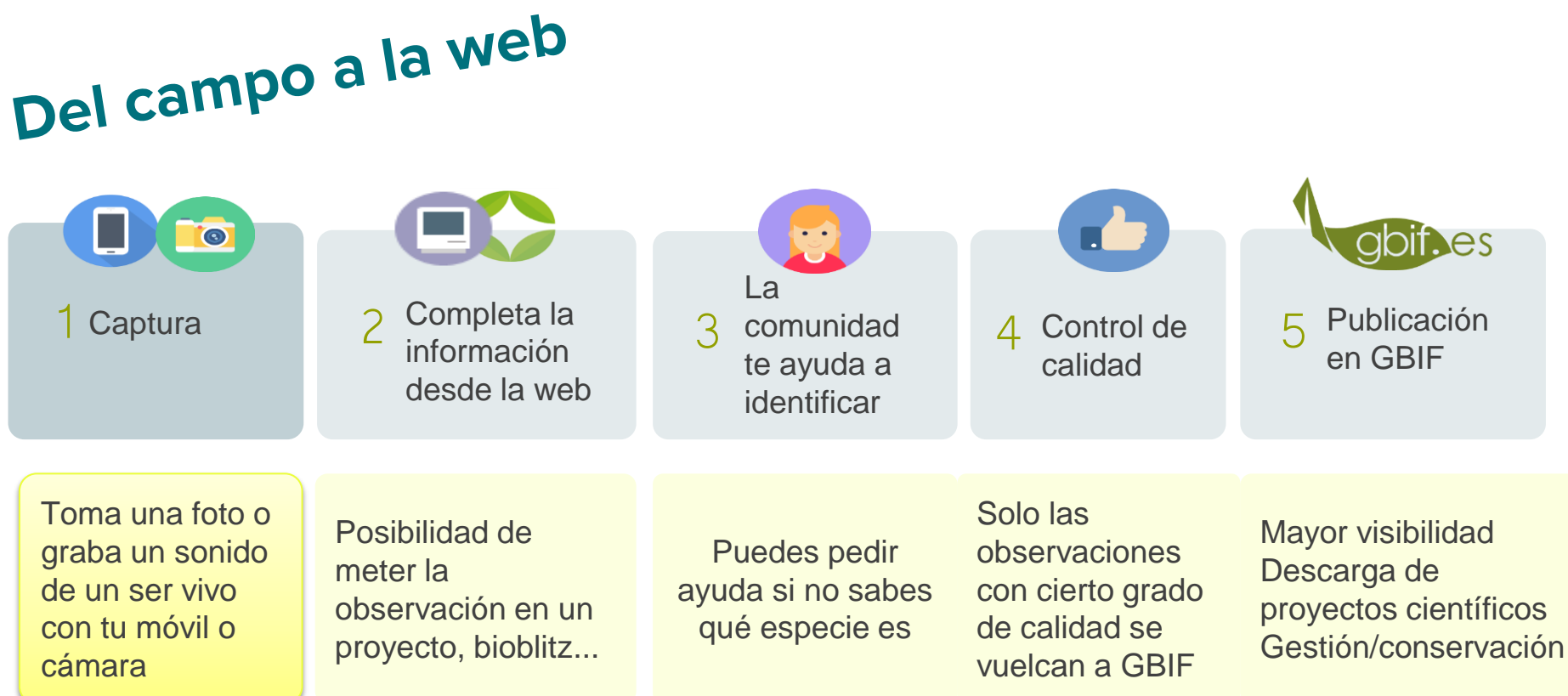

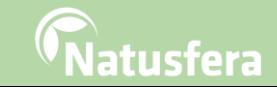

### **¿Por qué Natusfera?**

# Más abierto, más colaborativo

**Aprendizaje colaborativo**. Se comparten observaciones con la comunidad.

Se favorece el generar conocimiento a través del debate entre los usuarios.

### **Además hay**

- Rankings
- Notificaciones
- Listas personales
- **Sitios**
- …

**Idiomas**. Traducción a través de proyectos de participación ciudadana. Crowdin

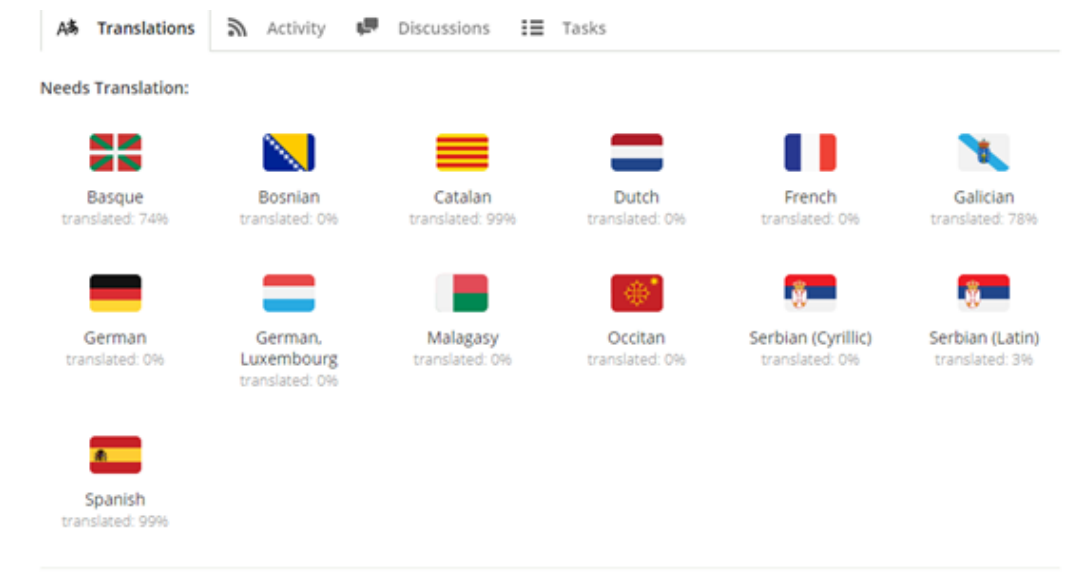

Translated, but Needs to be Validated:

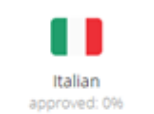

**Natusfera –** *Curso de Monitoreo Participativo en Biodiversidad*

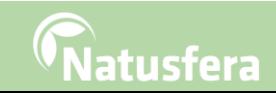

### **¿Por qué Natusfera?**

# Más abierto, más colaborativo

### **Adaptación al ámbito hispanohablante**.

El carácter abierto de iNaturalist ha permitido adaptar algunas funcionalidades a Natusfera.

### **Proyectos**. Mejora de los servicios

- Posibilidad de la realización de **proyectos padre** y **subproyectos**.
- Desarrollo de una nueva interface para ver qué proyectos están en curso.
- Información de los registros que van a GBIF y a qué proyecto pertenecen.

### **Adaptación a GBIF**

- Términos de uso. El usuario los determina para los diferentes contenidos multimedia que sube a la aplicación: las tres **licencias** recomendadas por GBIF.
- Términos del Darwin Core

### **Potenciación de pequeñas comunidades y proyectos** como el de la asociación Zerynthia.

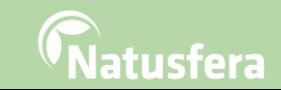

### **Nuevo diseño**

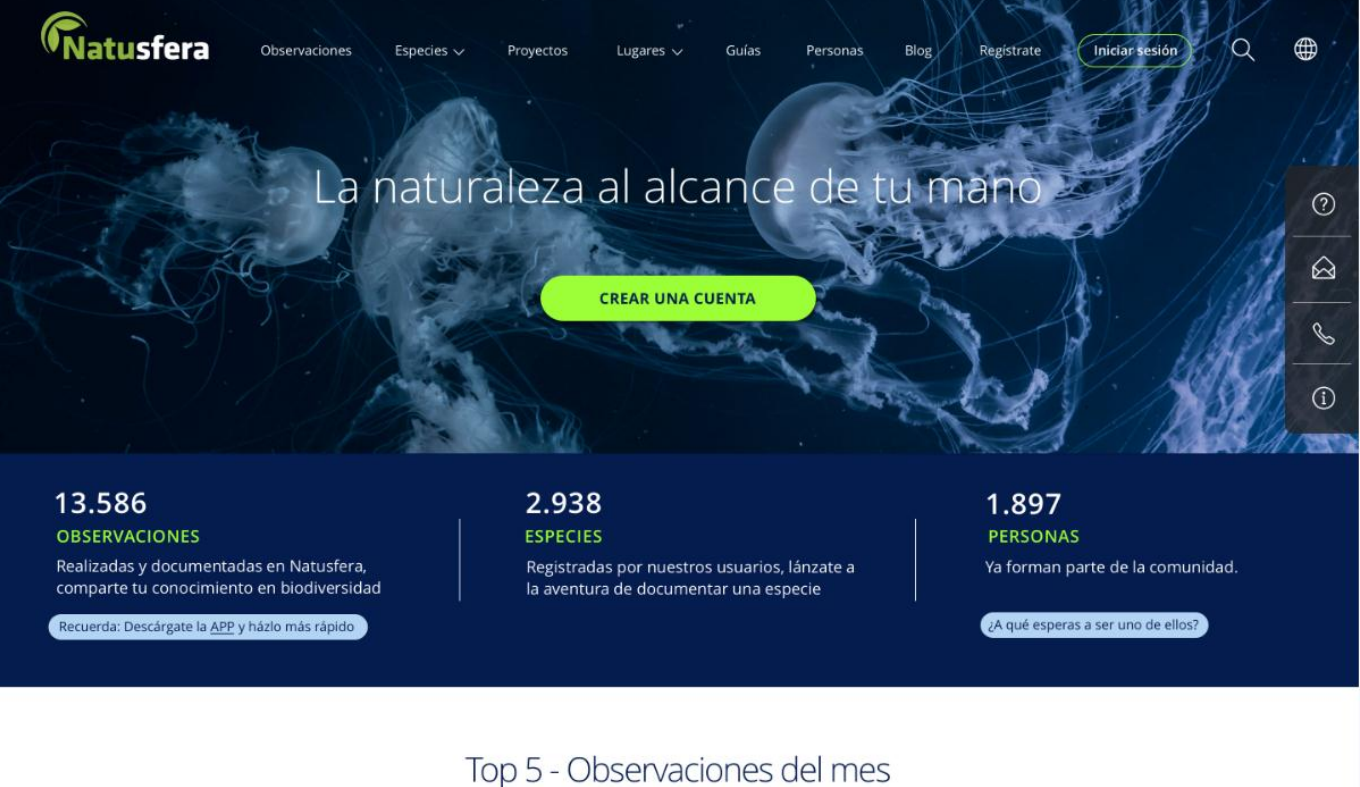

 $\overline{O}$ 

**Natusfera –** *Curso de Monitoreo Participativo en Biodiversidad* Reserva Natural Río Claro, Antioquía (Colombia). 23 al 28 de octubre de 2017

### atusfera

Tordera Turn on comment mode to

collaborate on this prototype

### **Nuevo diseño**

### Top 5 - Observaciones del mes

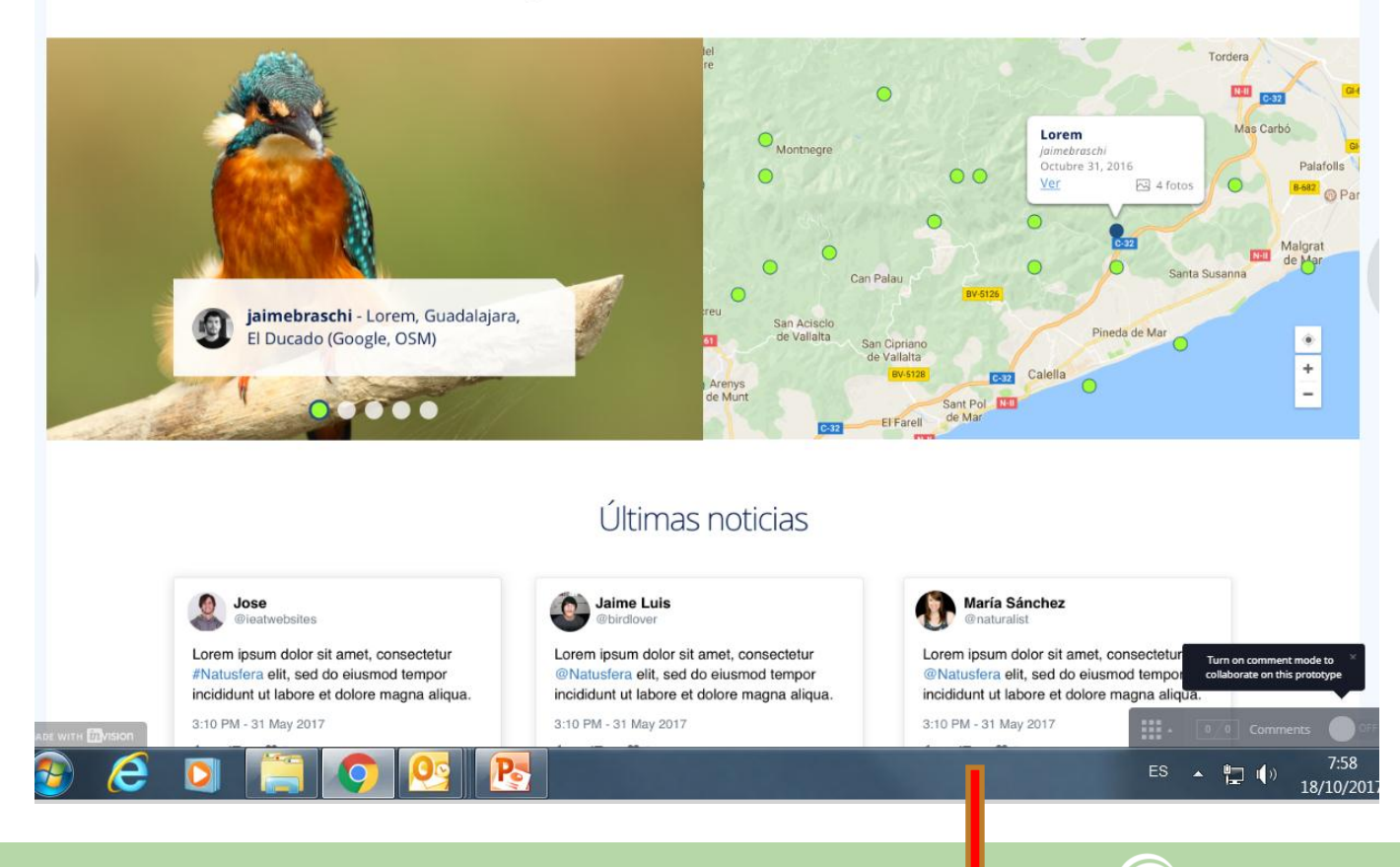

latusfera

**Natusfera –** *Curso de Monitoreo Participativo en Biodiversidad*

### **Nuevo diseño**

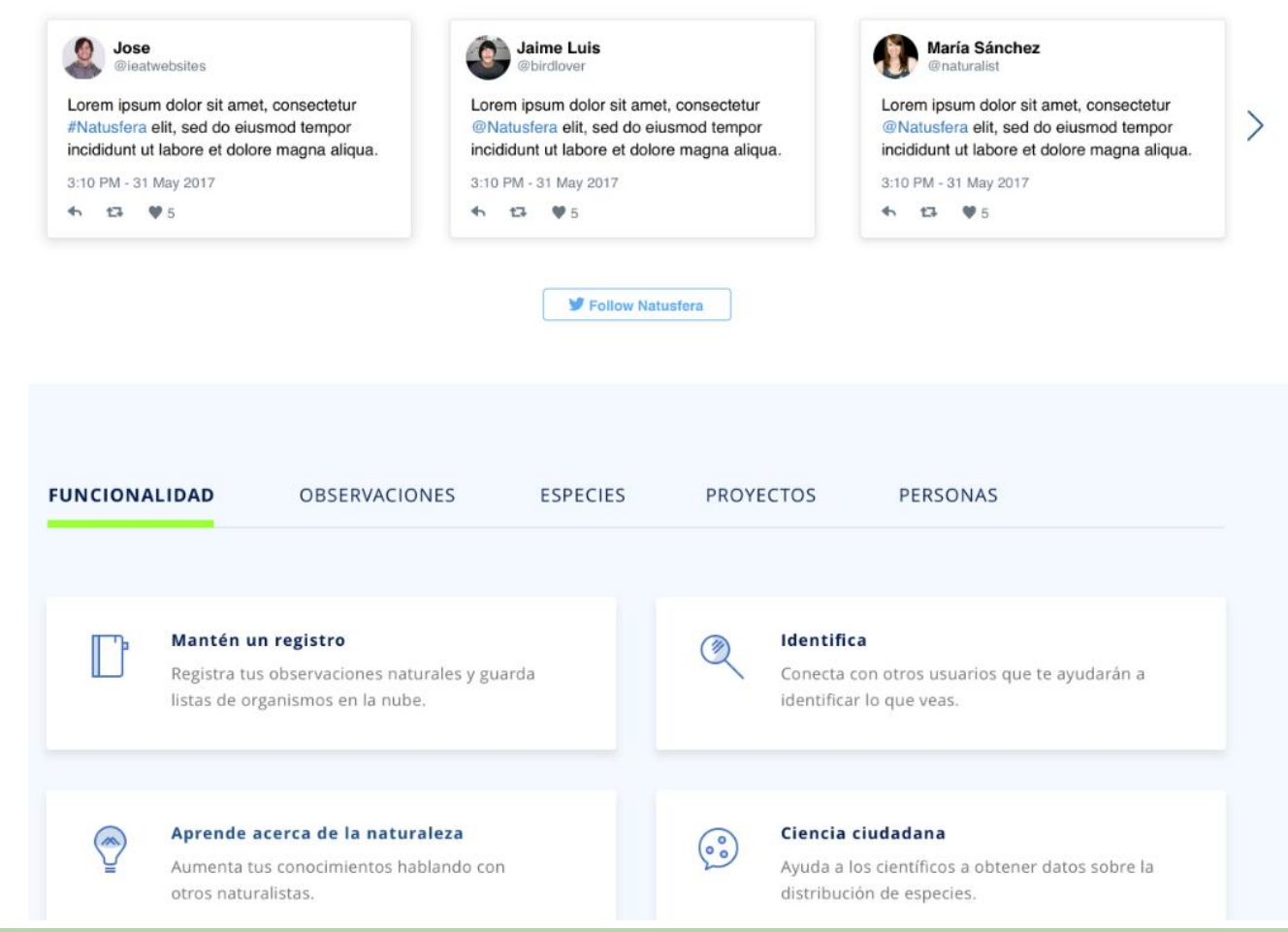

**Natusfera –** *Curso de Monitoreo Participativo en Biodiversidad*

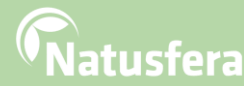

### **Evolución, tendencias**

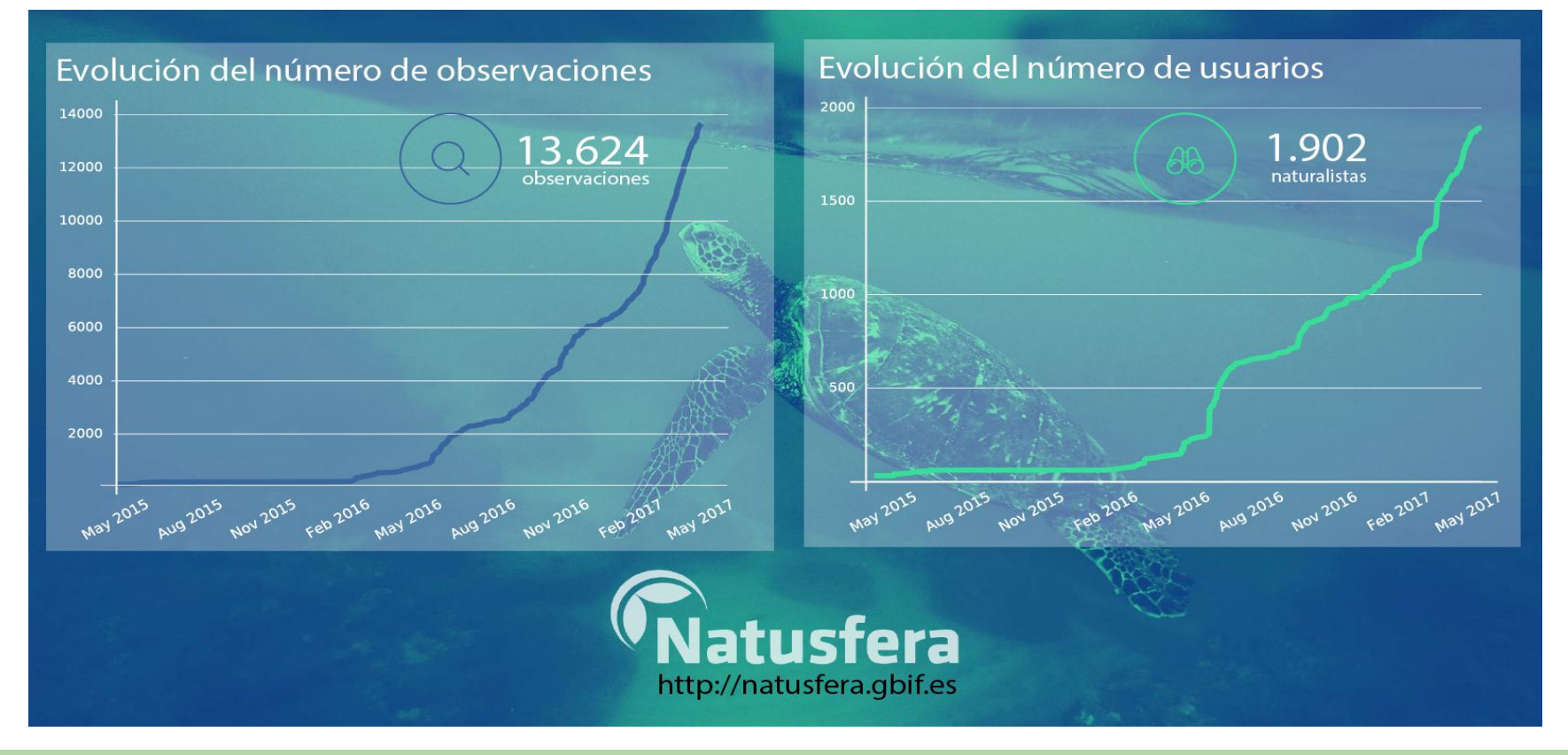

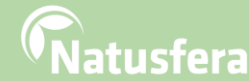

### **Primeros pasos**

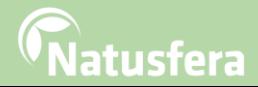

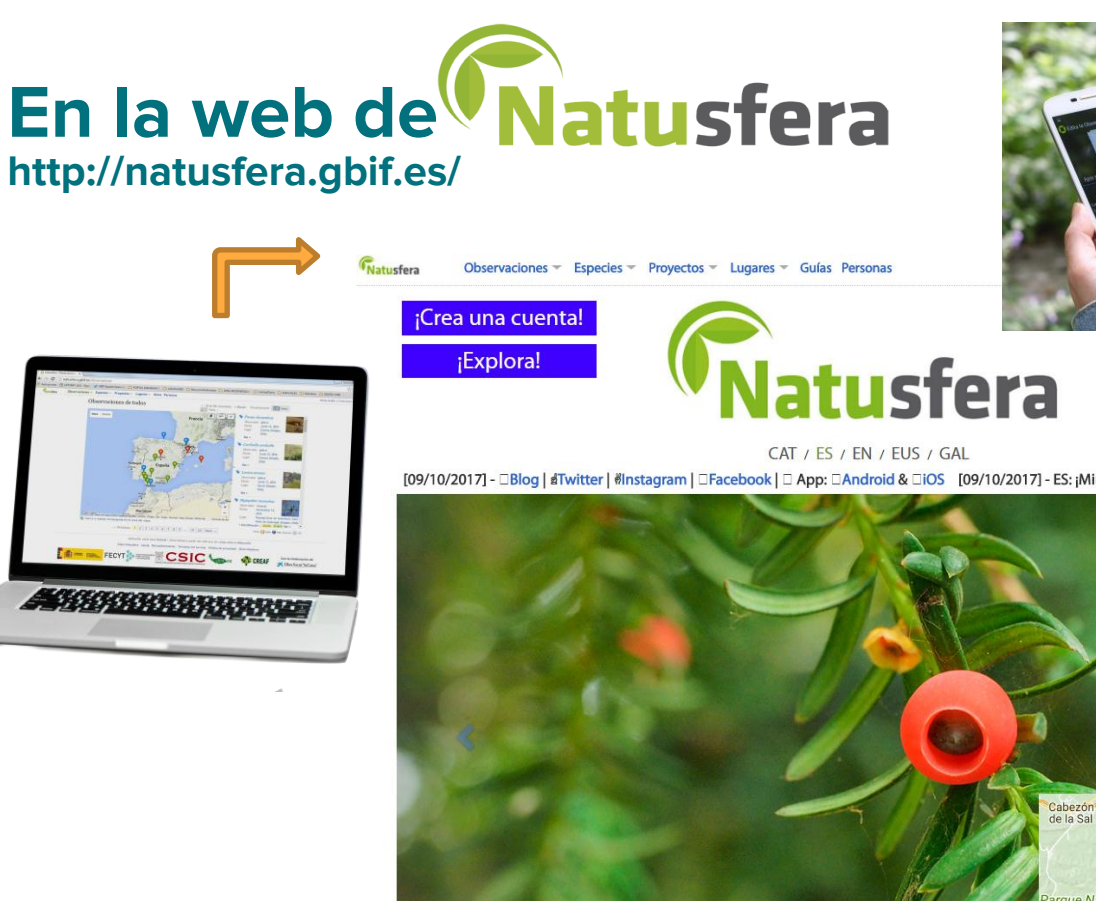

Jorge A. Murillo - Taxus baccata, Ontaneda (Google, OSM)

Tablero

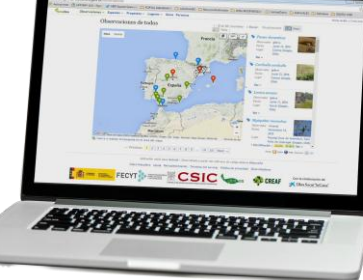

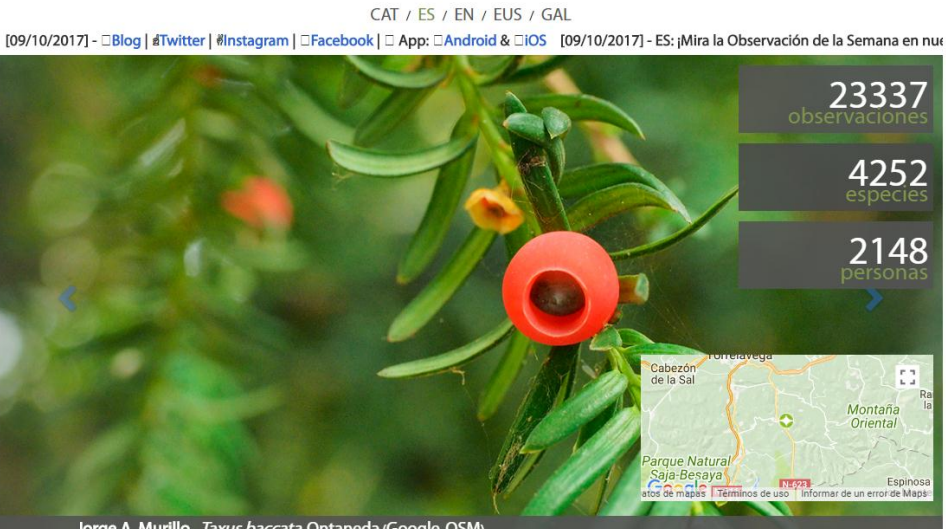

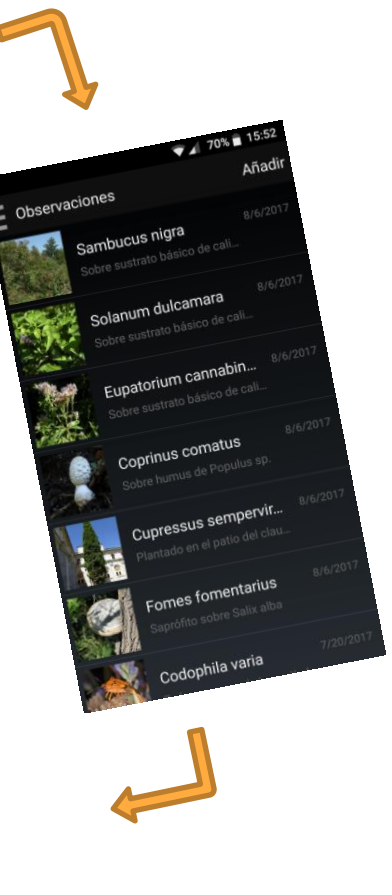

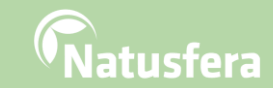

### **Crear una cuenta o perfil**

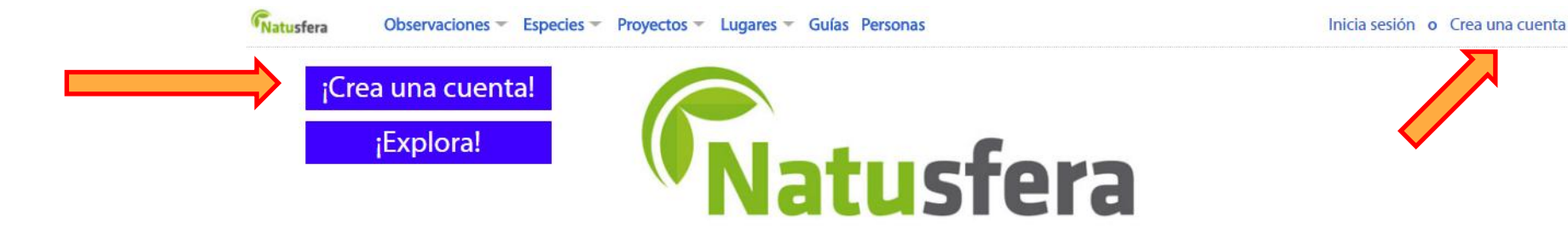

CAT / ES / EN / EUS / GAL

akiteko! □@NatusferaCitSci ----- GAL: ¡Mira □ A Observación da Semán! ----- EN: Follow us on Twitter and stay up-to-date of the latest news! □@Natu

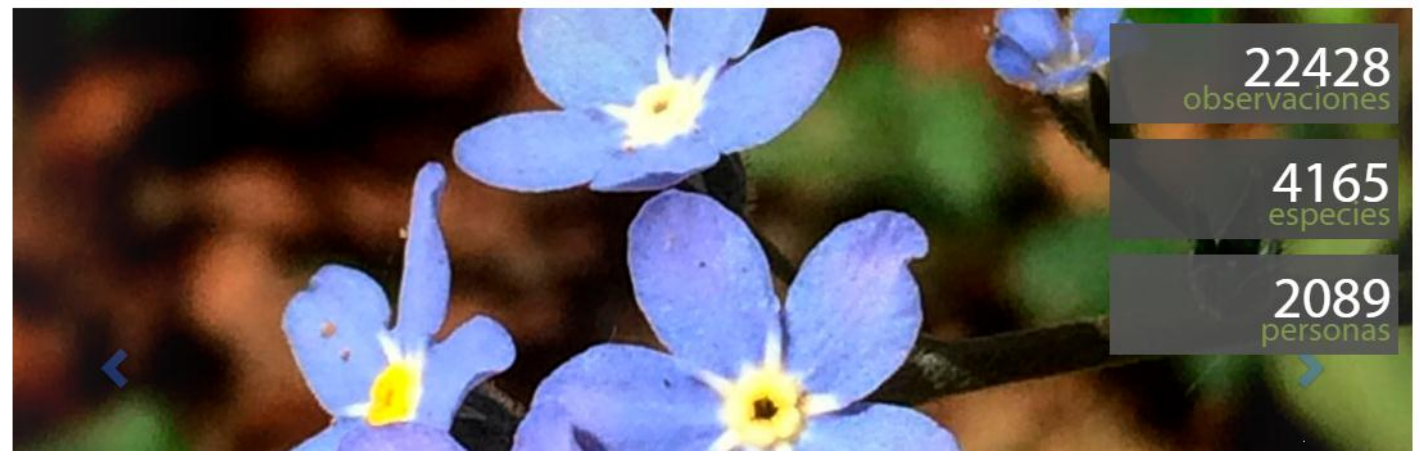

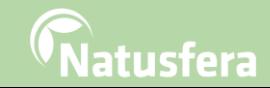

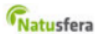

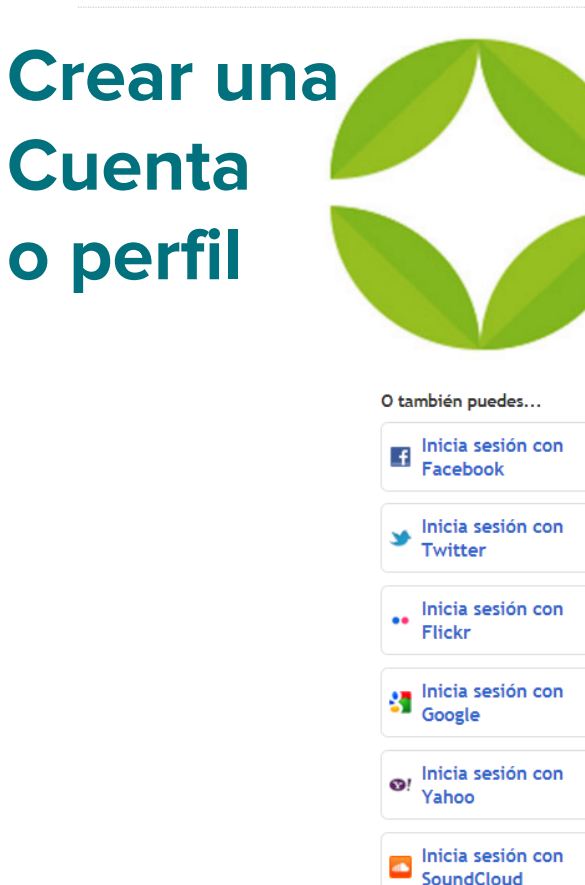

### iÚnete a Natusfera!

Registro / nombre de usuario

Solo letras y números, sin espacios

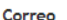

Contraseña

Confirmar contraseña

#### Tu zona horaria actual

Todas tus observaciones se harán en esta zona horaria a menos que especifiques lo contrario.

#### (GMT-10:00) Hawaii

#### 51, hacer una licencia de mis fotos, sonidos y observaciones para que los científicos puedan usar mis datos!

▼

Selecciona esta caja si quieres aplicar una Creative Commons Attribution-NonCommercial license a tus fotos. Puedes escoger una licencia diferente o quitarla después, pero esta es la mejor licencia para compartir datos con los investigadores.

#### Crea una cuenta

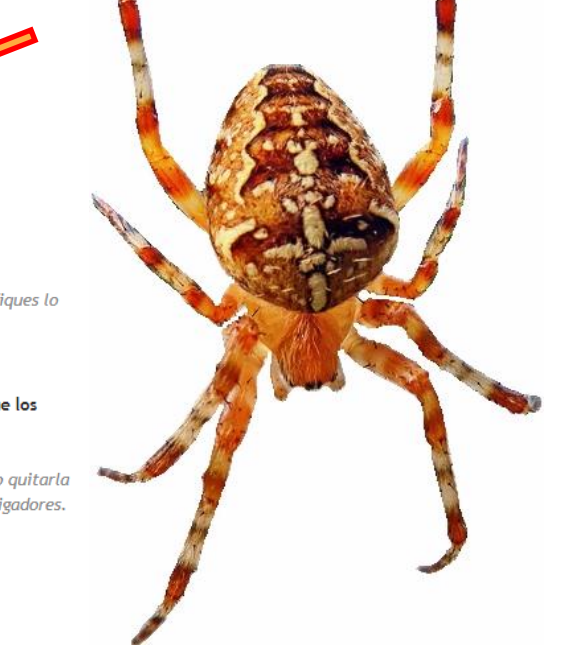

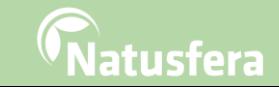

Natusfera - Curso de Monitoreo Participativo en Biodiversidad

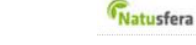

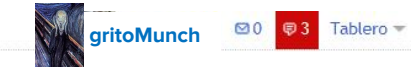

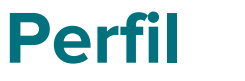

### Tu perfil

Inicio Observaciones Calendario Listas Diario Identificaciones Proyectos Perfil

Biólogo, especialista en Botánica, Educación Ambiental y Micología. Nodo Español de Información de Biodiversidad (GBIF.ES), Real Jardín Botánico de Madrid-CSIC. Autor de Arbolapp (http://www.arbolapp.es), quía de identificación de árboles silvestres de la Península Ibérica y Baleares

#### Editar tu perfil

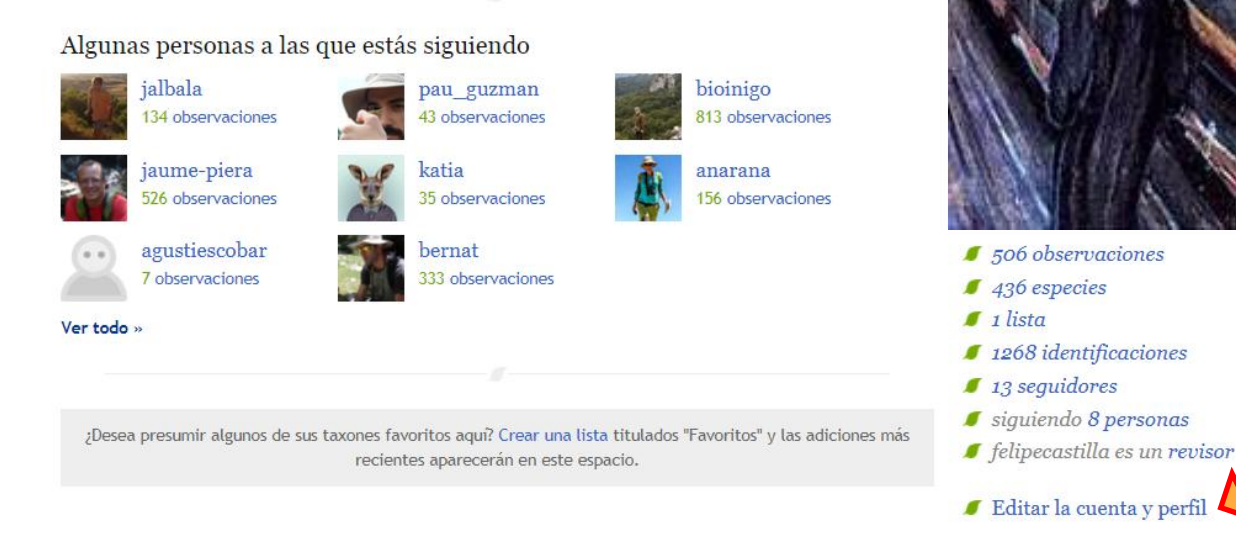

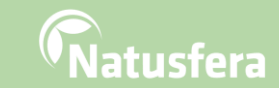

### **Natusfera –** *Curso de Monitoreo Participativo en Biodiversidad*

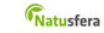

« Regresa a tu perfil

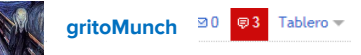

### **Perfil**

### **Configuración**

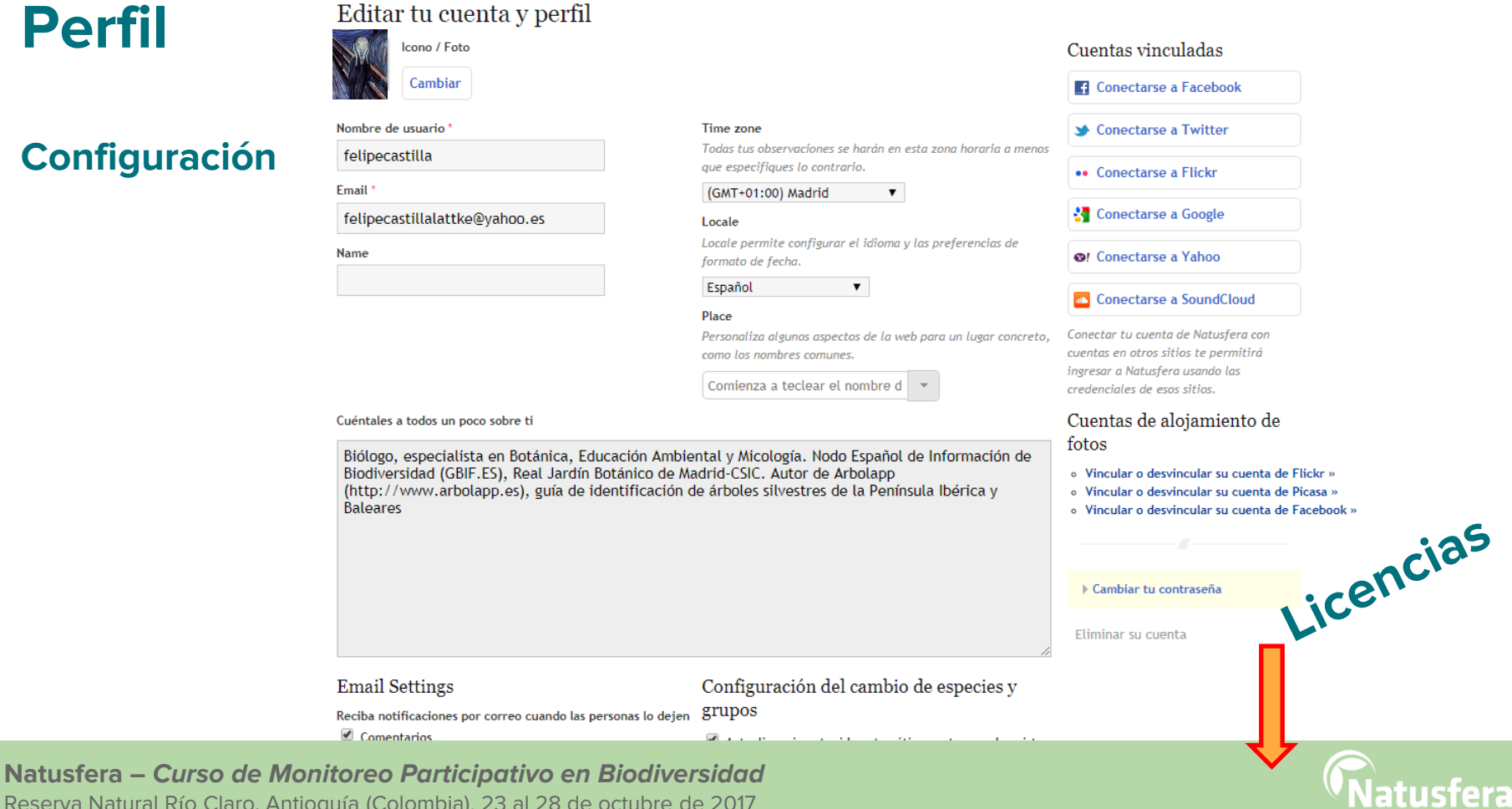

### **Licencias**

Por defecto figura la licencia de Atribución No Comercial **CC-BY-NC**, pero podemos cambiarla para cada observación

### **¿Por qué?**

Para asegurarnos de que nuestras observaciones se usan de acuerdo a nuestros intereses

#### Licencias

La obtención de una licencia de contenido da a otras personas el derecho legal de utilizarlo sin pedirte permiso, si se adhieren a los términos de la licencia. Natusfera utiliza tu contenido con licencia Creative Commons para compartir con los socios de datos. como Global Biodiversity Informatics Facility (GBIF), una organización internacional e intergubernamental que recopila y distribuye información sobre la biodiversidad de todo el mundo. Aprenda lo que estas licencias significan

Licencia para sus fotos:

#### Licencia para sus observaciones:

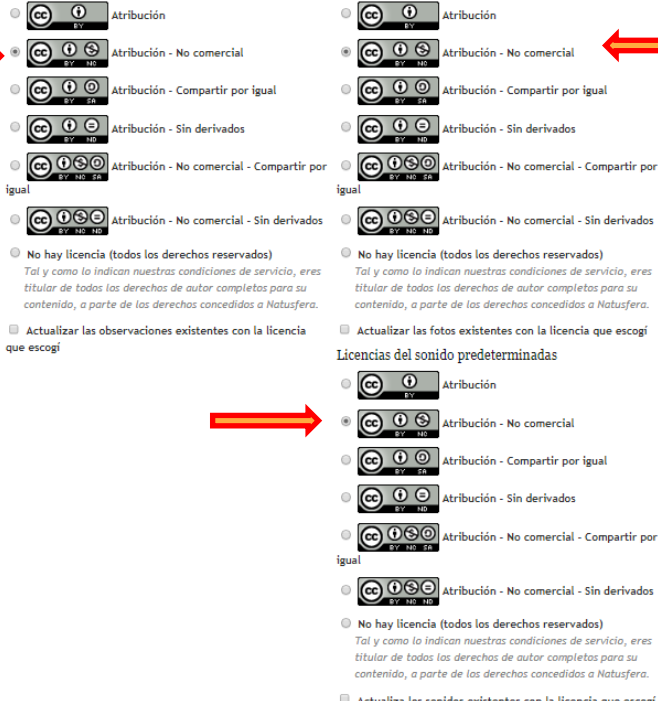

Actualiza los sonidos existentes con la licencia que escogí

#### Sobre estas licencias

Descripción de las licenciaas y sus respectivas imágenes @ 2017 Creative Commons, usada bajo una Licencia de atribución de Creative Commons (¡Autoreferencia!)

Guardar

#### **Natusfera –** *La naturaleza al alcance de tu mano*

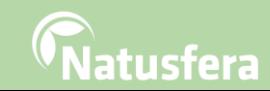

### **Licencias**

### **GBIF recomienda usar**

**CC0**. (sin atribución) La observación se pone a disposición para cualquier uso sin restricción o requisitos particulares por parte de los usuarios

### **CC.BY. Atribución**

La observación se pone a disposición para cualquier uso, siempre que en la atribución se indique la autoría

### **CC-BY-NC. Atribución No Comercial**

La observación se pone a disposición para cualquier uso, siempre que en la atribución se indique la autoría y siempre que el uso no sea con fines comerciales

#### Licencias

La obtención de una licencia de contenido da a otras personas el derecho legal de utilizarlo sin pedirte permiso, si se adhieren a los términos de la licencia. Natusfera utiliza tu contenido con licencia Creative Commons para compartir con los socios de datos, como Global Biodiversity Informatics Facility (GBIF), una organización internacional e intergubernamental que recopila y distribuye información sobre la biodiversidad de todo el mundo. Aprenda lo que estas licencias significan

#### Licencia para sus observaciones:

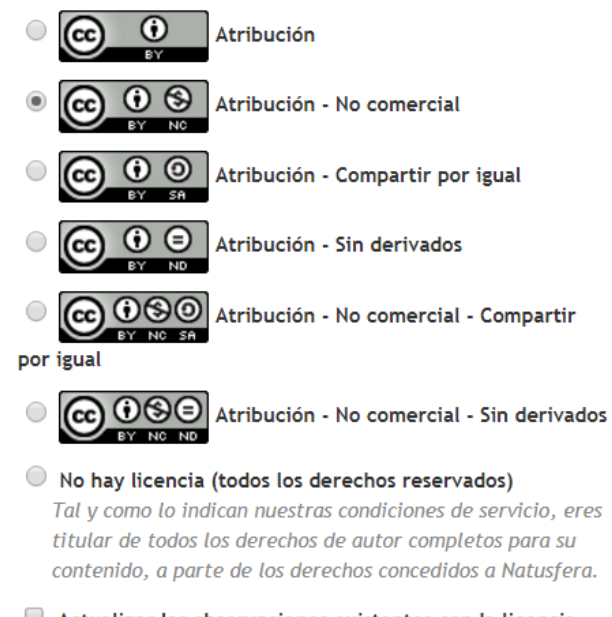

#### Actualizar las observaciones existentes con la licencia que escogí

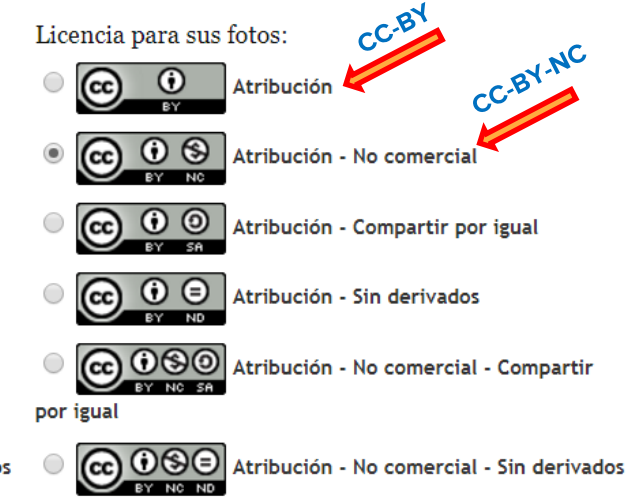

#### No hay licencia (todos los derechos reservados)

Tal y como lo indican nuestras condiciones de servicio, eres titular de todos los derechos de autor completos para su contenido, a parte de los derechos concedidos a Natusfera.

#### Actualizar las fotos existentes con la licencia que escogí

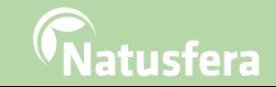

#### **Natusfera –** *La naturaleza al alcance de tu mano*

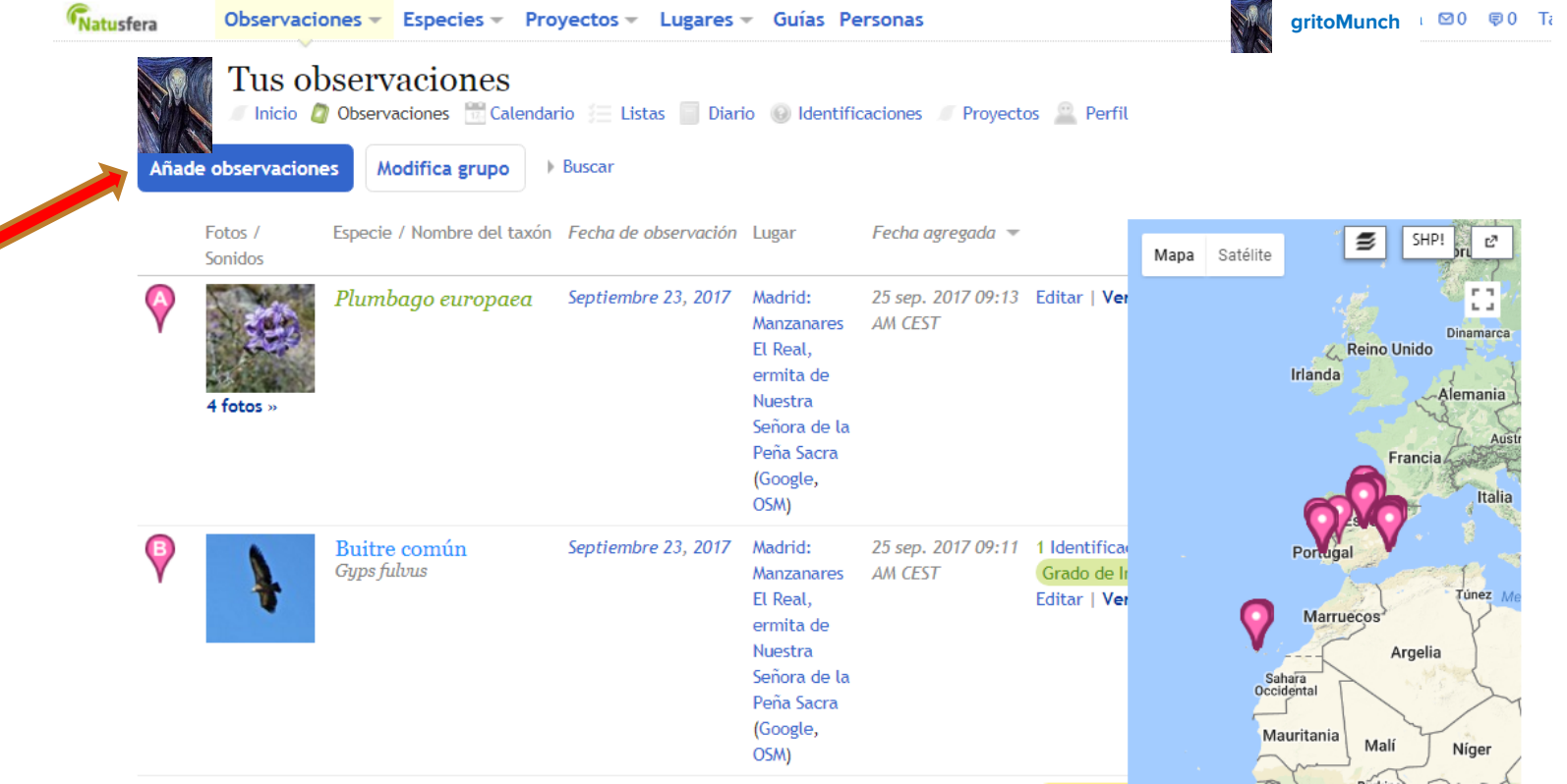

### **Natusfera –** *La naturaleza al alcance de tu mano*

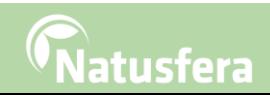

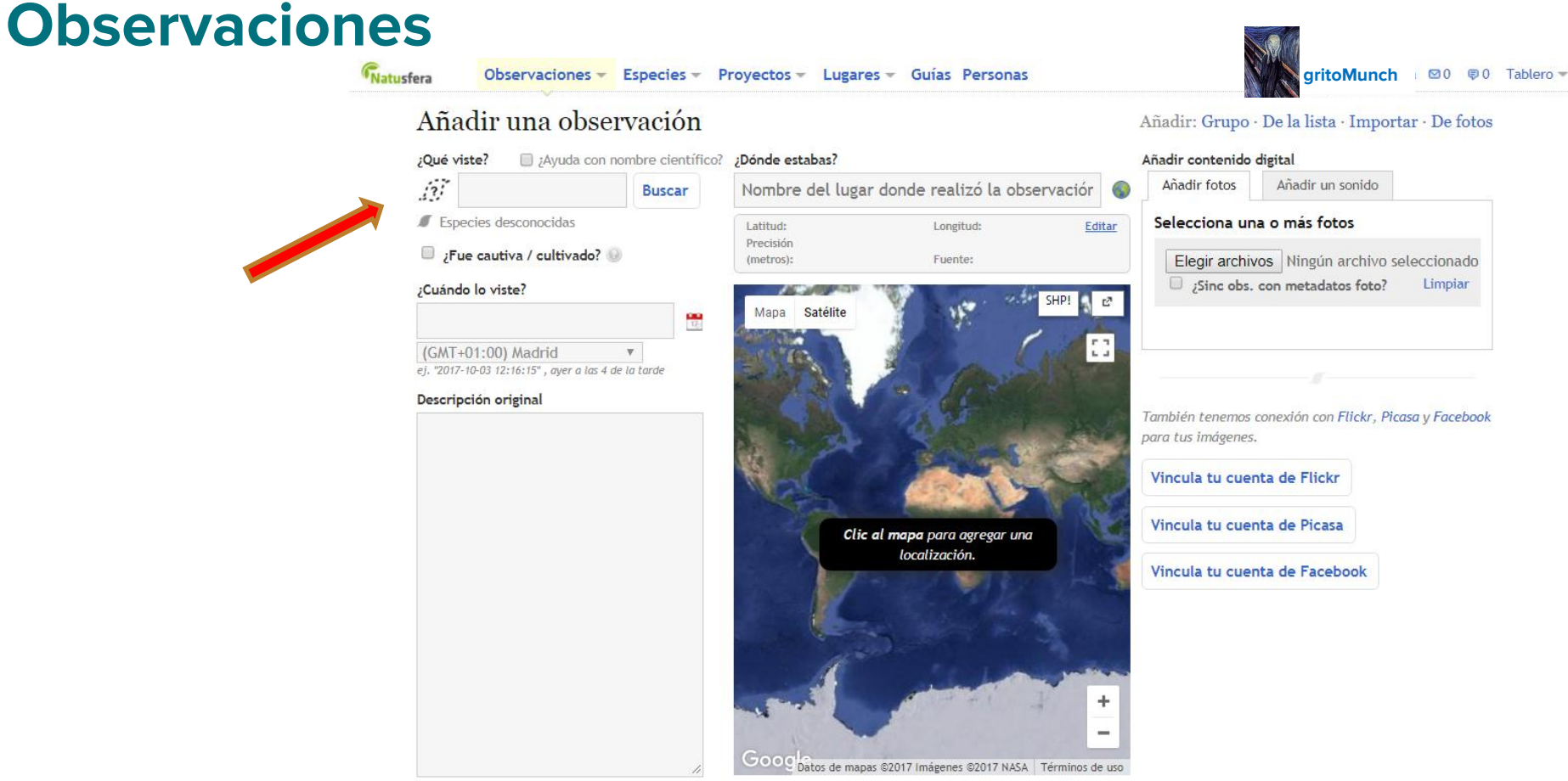

#### **Natusfera –** *La naturaleza al alcance de tu mano*

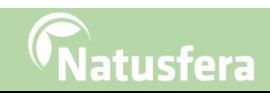

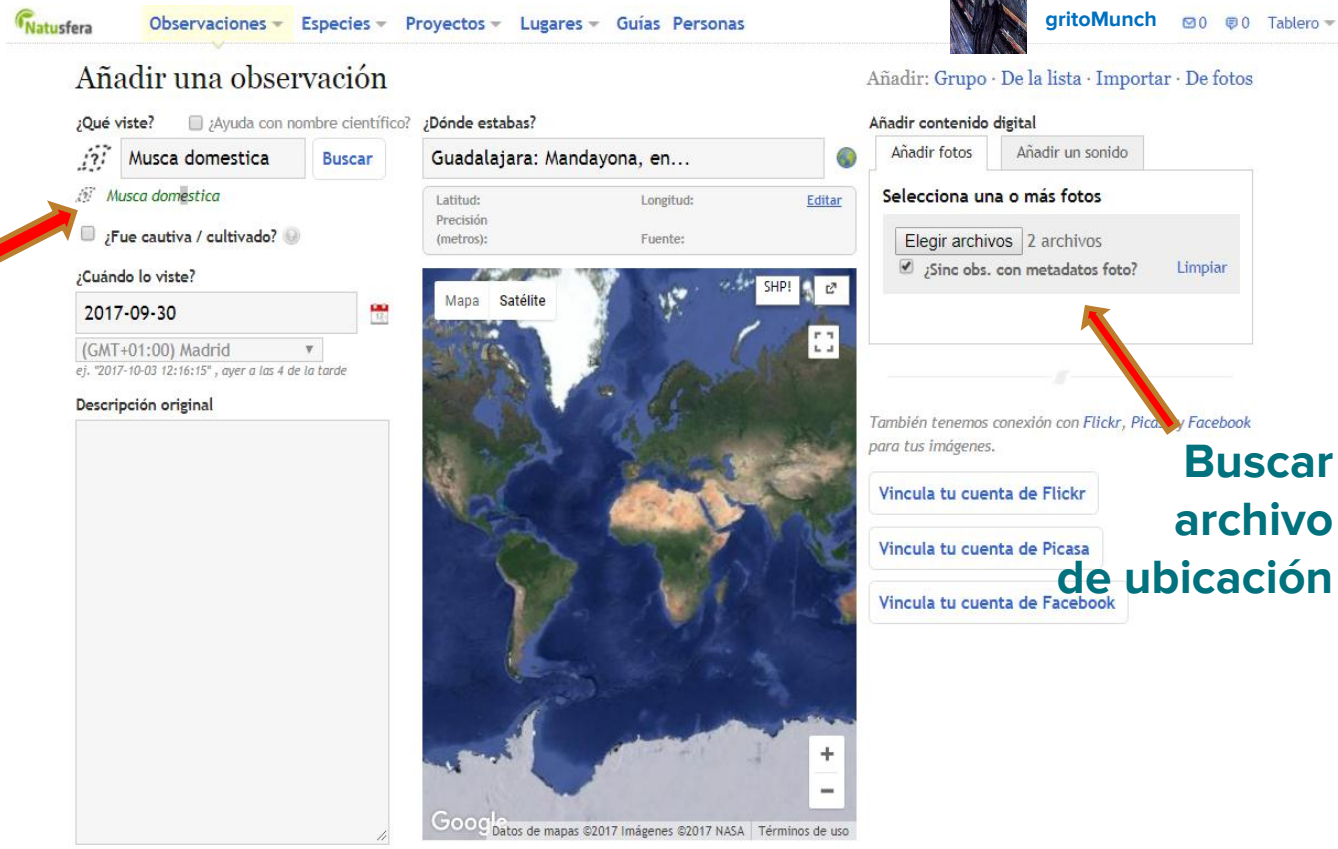

### **Buscar nombres**

#### **Natusfera –** *La naturaleza al alcance de tu mano*

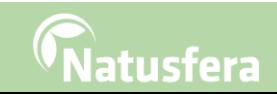

#### Añadir una observación

#### Añadir: Grupo · De la lista · Importar · De fotos

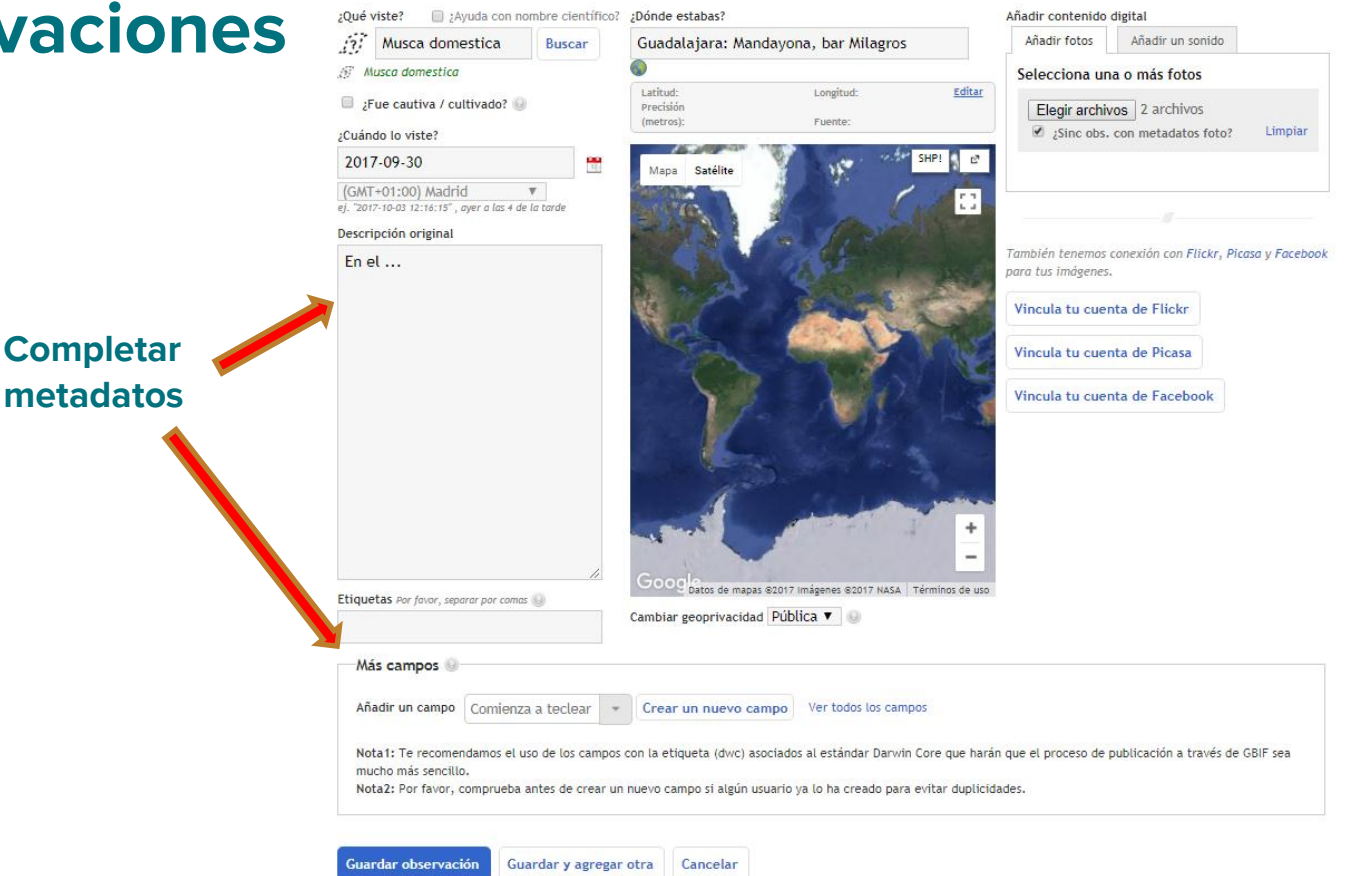

**Natusfera –** *La naturaleza al alcance de tu mano*

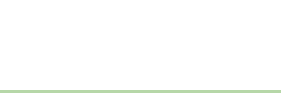

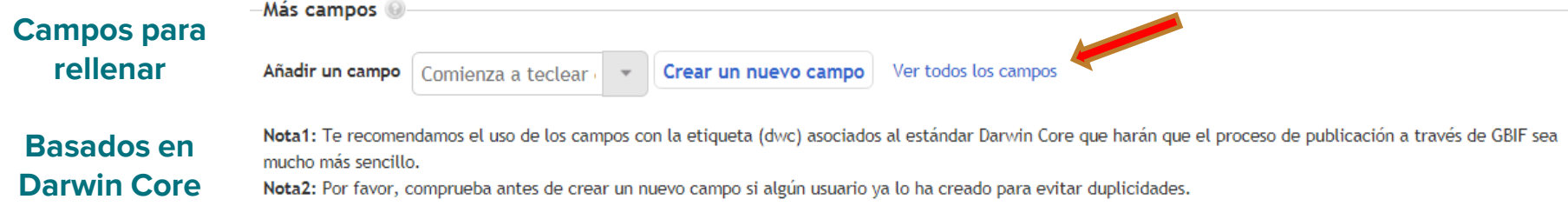

### **Darwin Core**. Estándar internacional que se usa para compartir datos de biodiversidad en internet

- El uso de los campos del estándar Darwin Core permite que los datos se puedan compartir a través de la red GBIF y sean interoperables
- Tratamos de no crear duplicidades y campos ambiguos o dudosos

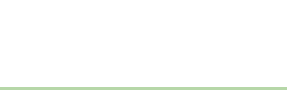

### Campos de observación

### **Todos los campos**

**Búsquedas**

Los campos de observación son campos de datos adicionales que se pueden agregar a las observaciones.

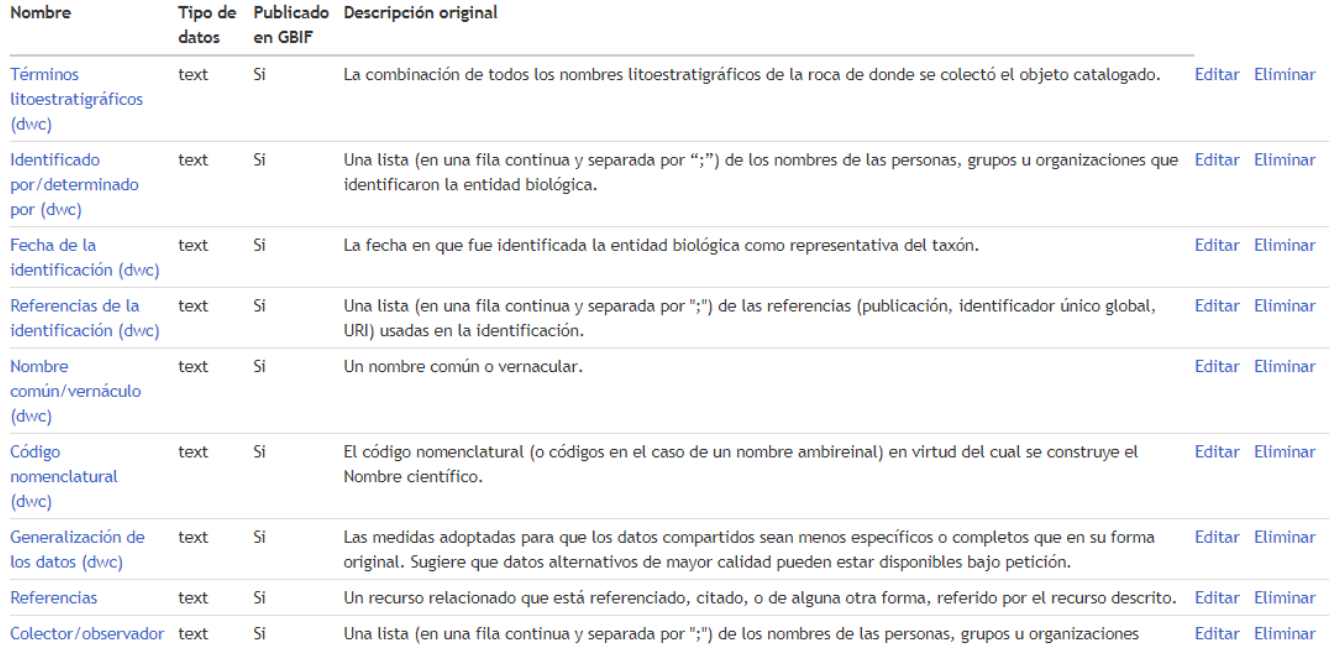

### **Natusfera –** *Curso de Monitoreo Participativo en Biodiversidad*

Reserva Natural Río Claro, Antioquía (Colombia). 23 al 28 de octubre de 2017

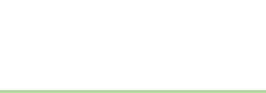

**Buscar** 

sex

#### Añadir una observación

Añadir: Grupo · De la lista · Importar · De fotos

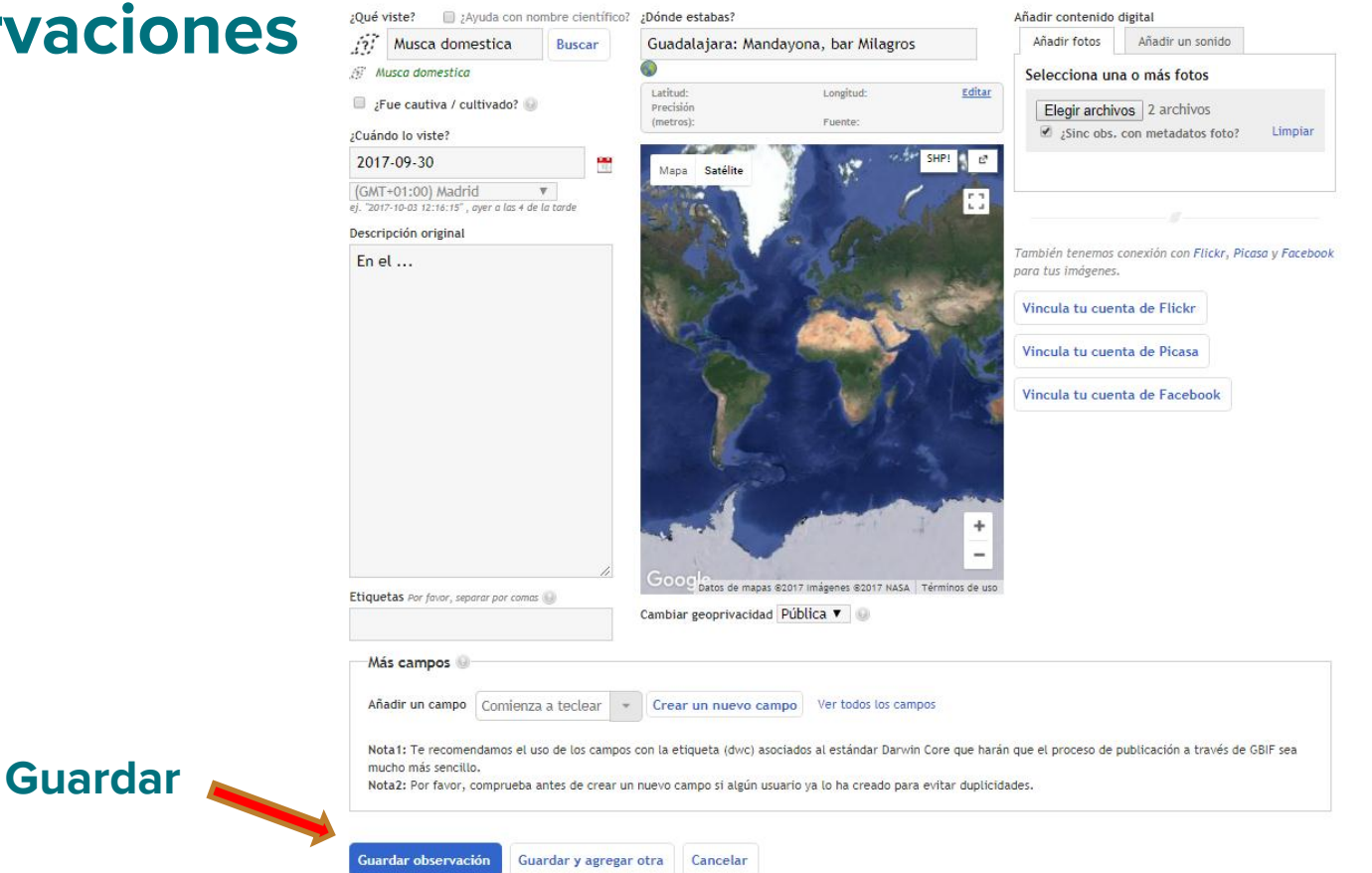

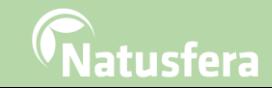

#### La/s observación/es se ha/n actualizado exitosamente.

#### « Regresa a tus observaciones

Voila!

Musca domestica, observado por felipecastilla en Septiembre 30, 2017

Añadir al proyecto **b** Copiar **i** Eliminar  $E$ ditar

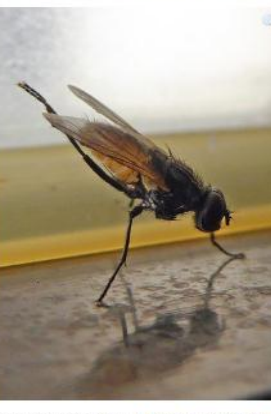

Foto © felipecastilla, algunos derechos reservados Añadir más fotos

#### Descripción original

En el cuarto de baño del bar

añadido: 03 oct 2017 14:34:53 CEST Añade/edita más campos

#### Comentarios e identificaciones

Tu Identificación: Musca domestica, un miembro de Insects (clase Insecta) Quitar

Publicado por tú hace 2 minutos

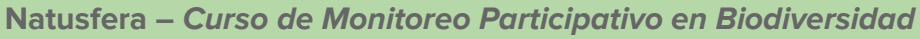

Reserva Natural Río Claro, Antioquía (Colombia). 23 al 28 de octubre de 2017

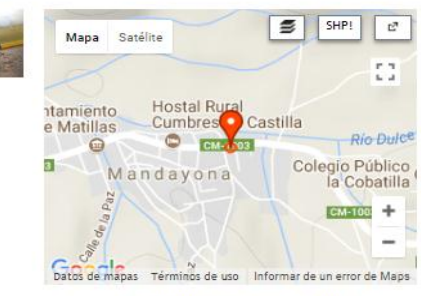

Ubicación: Guadalajara: Mandayona, bar Milagros (Google, OSM) Lugares: World Más... Latitud 40.956407, Longitud -2.747769 Precisión: 16m Geoprivacidad: Pública Editar

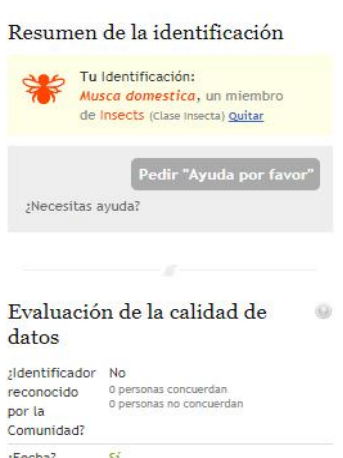

Anterior

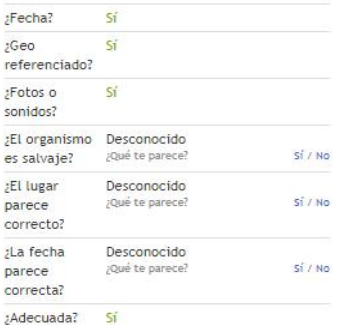

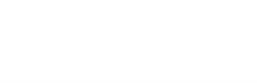

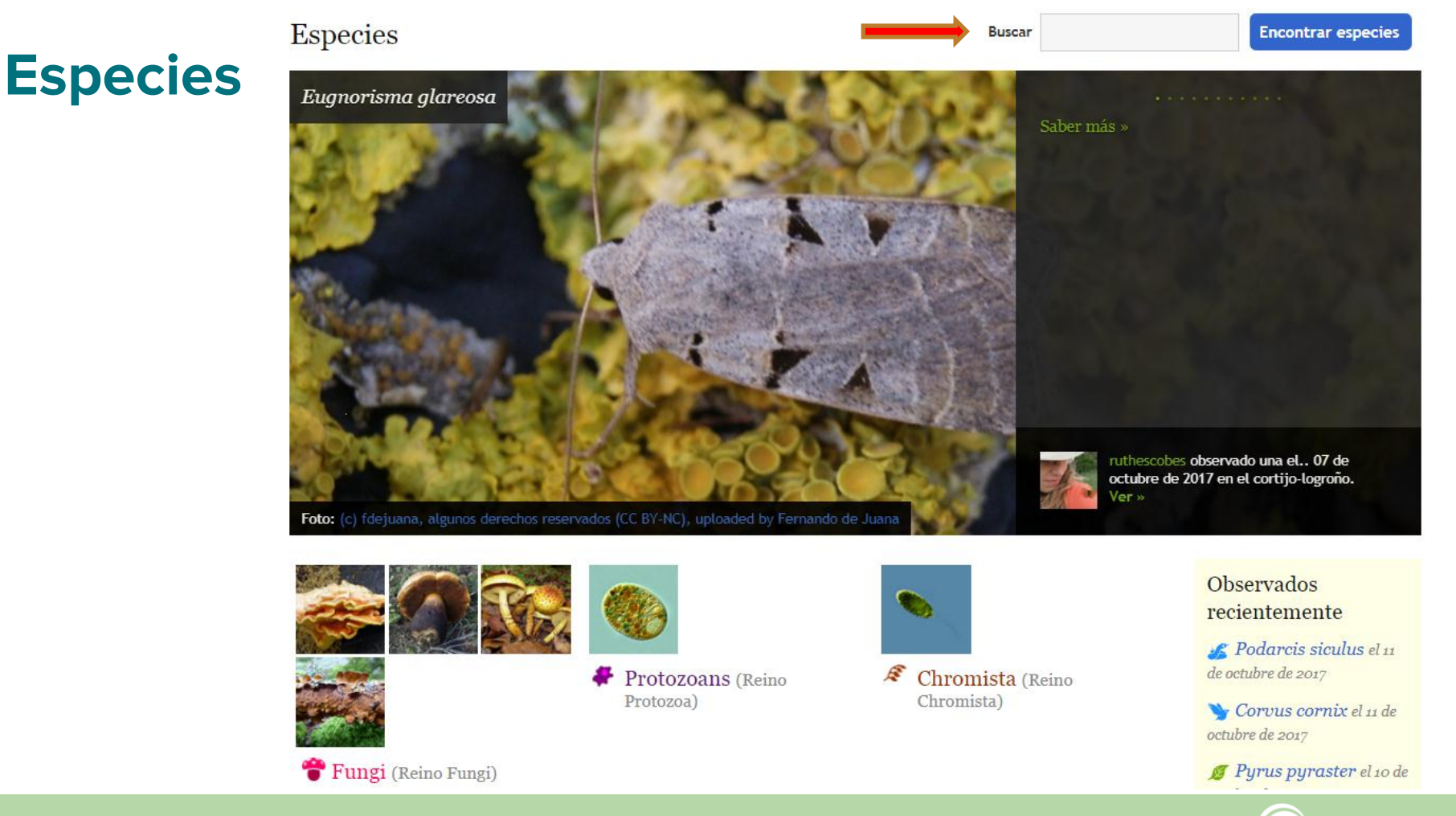

latusfera

**Natusfera –** *Curso de Monitoreo Participativo en Biodiversidad*

### **Especies**

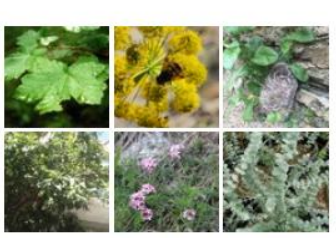

Fungi (Reino Fungi)

Plants (Reino Plantae)

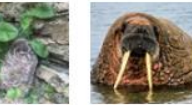

Animals (Reino Animalia)

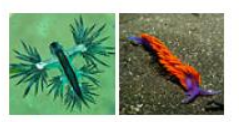

Mollusks (Filo Mollusca)

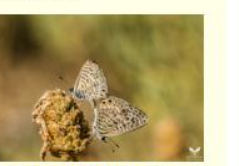

Leptotes pirithous el 10 de octubre de 2017

<sup>9</sup> Pyrus pyraster el 10 de

octubre de 2017

Género Trigonophora el 10 de octubre de 2017

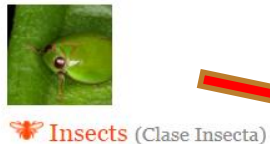

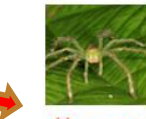

Arachnids (Clase Arachnida)

Ray-finned Fishes (Clase

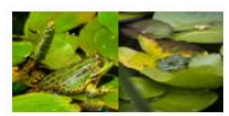

Amphibians (Clase Amphibia)

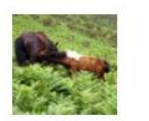

CA Mammals (Clase Mammalia)

Actinopterygii)

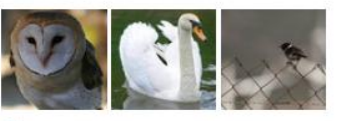

Birds (Clase Aves)

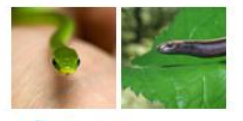

Reptiles (Clase Reptilia)

Natusfera - Curso de Monitoreo Participativo en Biodiversidad

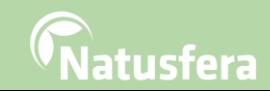

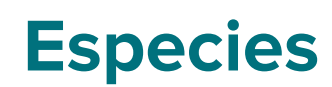

felipecastilla 20 00 Tablero

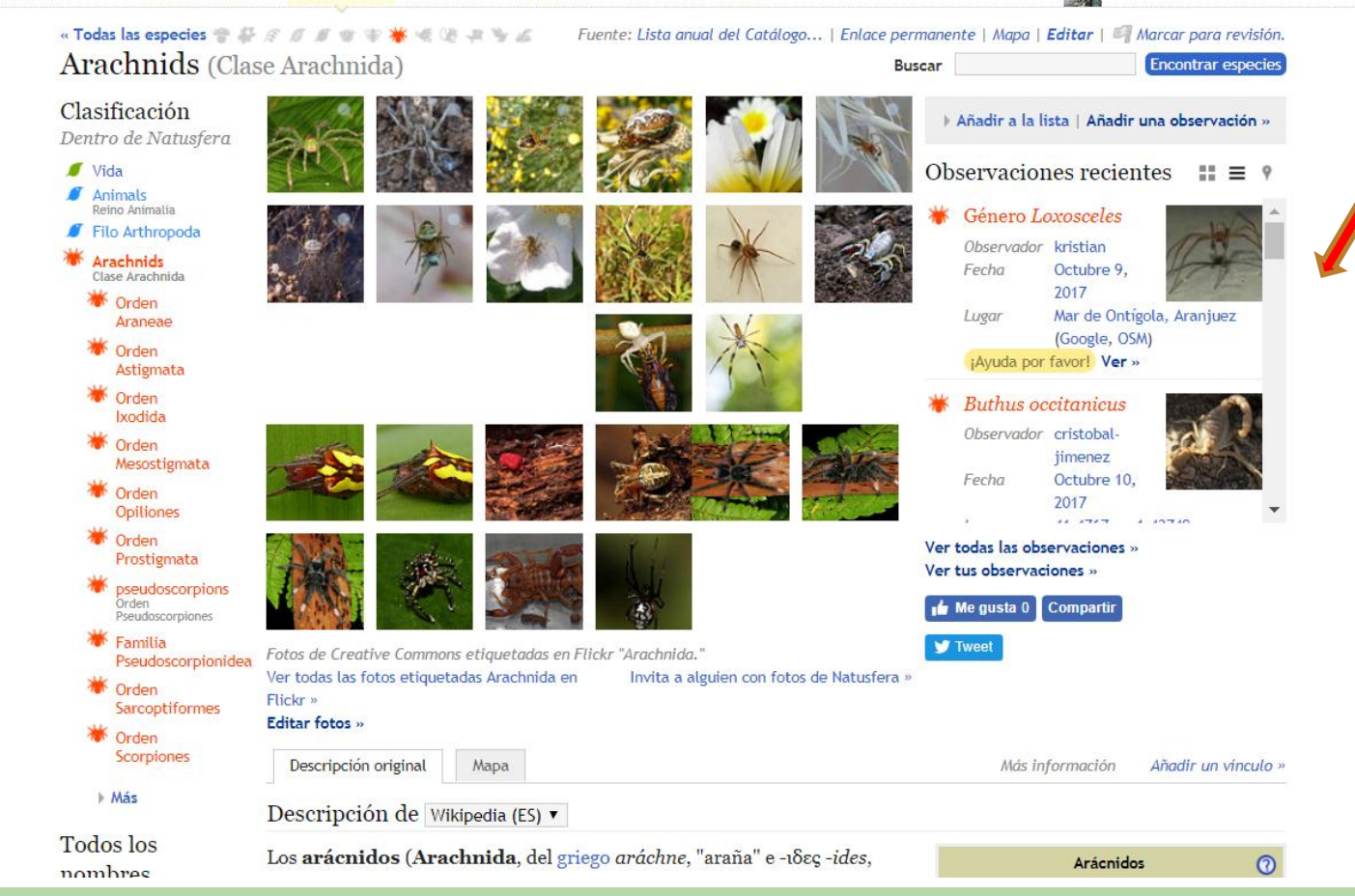

tustera

### **Natusfera –** *Curso de Monitoreo Participativo en Biodiversidad*

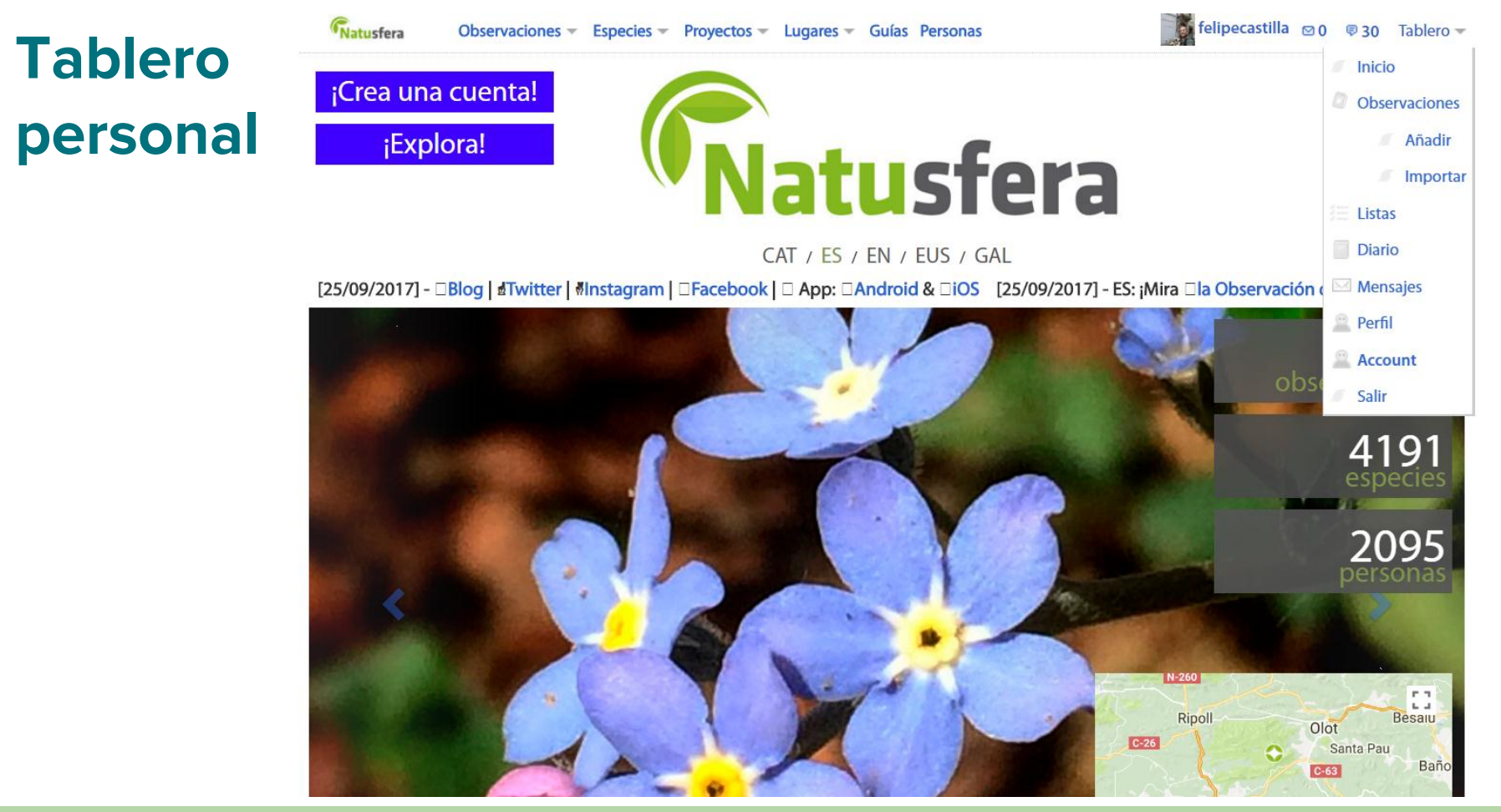

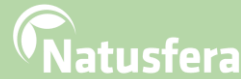

### **Tablero personal**

**Listas**

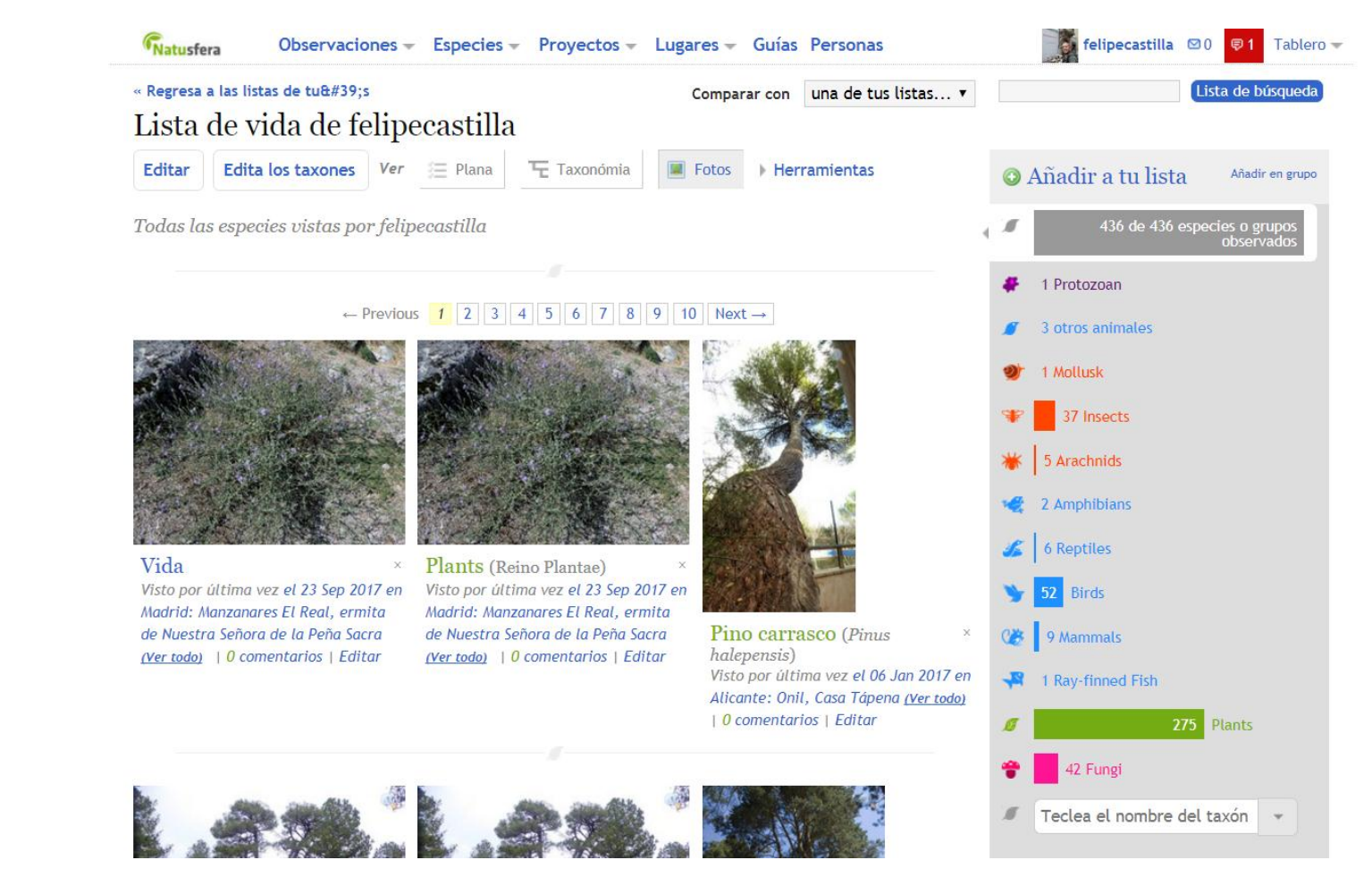

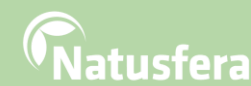

### **Muchas gracias**

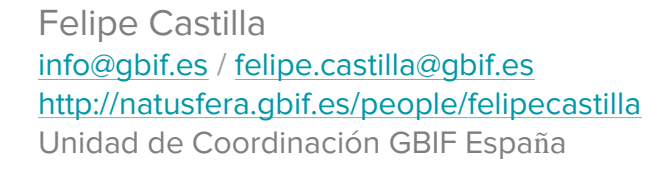

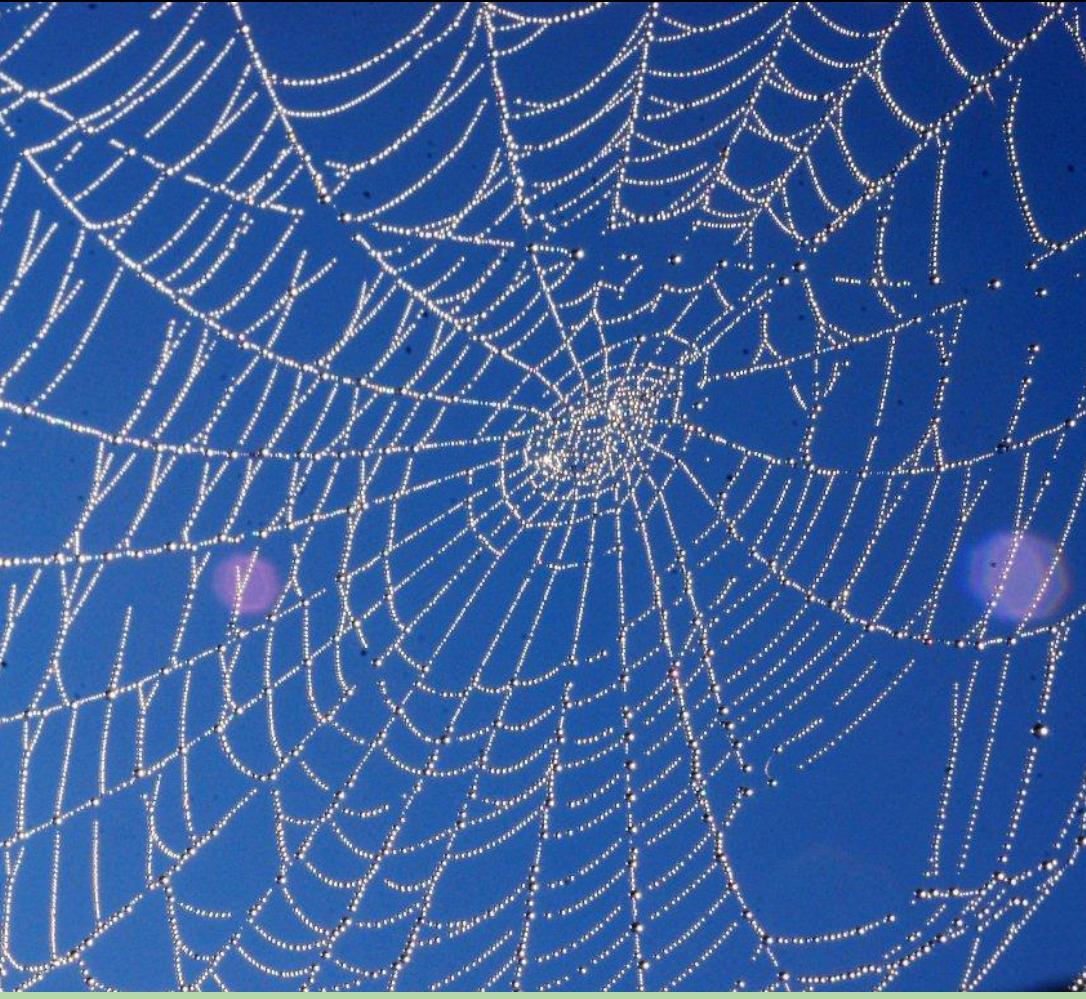

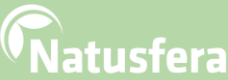